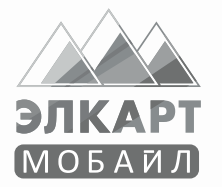

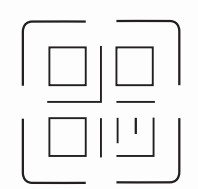

# **ПРОДАВАЙ ОНЛАЙН ВМЕСТЕ С ЭЛКАРТ!**

- Закажи карту Элкарт Бизнес
- **Распечатай QR-код**
- Установи на видное место
- Получай оплату

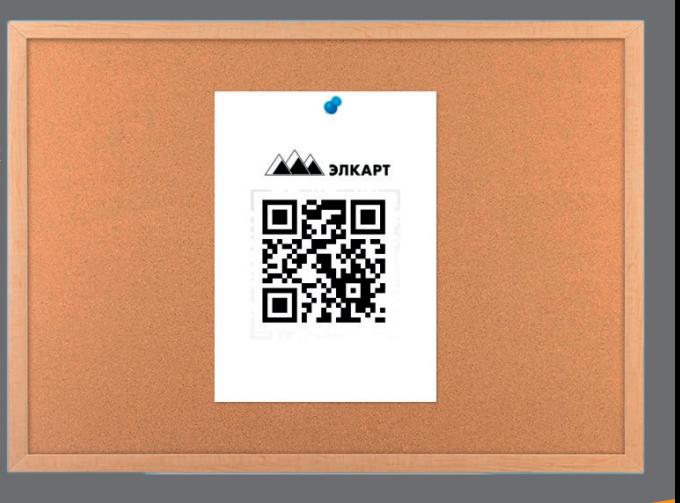

Удобство управления картой Элкарт через приложение Элкарт Мобайл:

- просмотр баланса
- мгновенные уведомления о поступлении на карту (чеки)
- история платежей
- обналичивание в любом банкомате любого банка страны
- оплата более 100 услуг в приложении Элкарт Мобайл бесплатно

## Кому подойдет?

Интернет магазин, инстамагазин, такси, цветочный магазин, курьерская служба, салон красоты, фитнес-тренер, репетитор, частный образовательный центр, медицинское учреждение, кафе, ресторан, пиццерия, туристическая компания, санаторий, дом отдыха, производитель окон, дверей, страховой брокер, дилер.

### Как начать?

Индивидуальным предпринимателям:

- 1. Выбрать банк, заключить договор, получить карту Элкарт Бизнес.
- 2. Скачать приложение Элкарт Мобайл, привязать карту Элкарт Бизнес.
- 3. Запустить приложение Элкарт Мобайл и нажать на иконку QR-код сверху справа.
- 4. Потянуть нижнюю вкладку «Мой QR-код».
- 5. Выбрать QR-код карты и дать отправителю отсканировать QR-код с экрана телефона или нажать «Поделиться».
- 6. Оповестить клиентов о новой возможности оплаты.

#### Юридическим лицам:

- 1. Выбрать банк.
- 2. Заключить договор об обслуживании.
- 3. Интеграция с Платформой оплаты через QR-код (единая площадка для проведения безналичной оплаты по QRкоду за товар/услугу с использованием мобильного устройства). Отличительная особенность - упрощенное проведение платежа для клиента.
- 4. Оповестить клиентов о новой возможности оплаты.

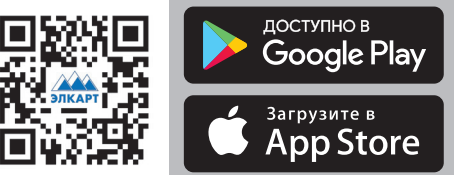

Центр круглосуточной поддержки +996 (312)63 76 96 support@ipc.kg, www.elcart.kg www.facebook.com/elcardpaycard/ www.instagram.com/elcart\_paycard/

Лицензия НБКР №2001120515

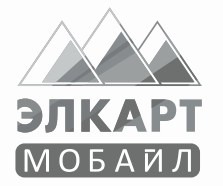

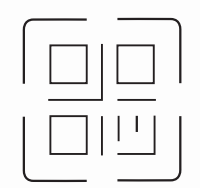

# **ЭЛКАРТ МЕНЕН БИРГЕ ОНЛАЙН САТ!**

- Элкарт Бизнес картаны алууга өтүнүч жөнөтүп
- **QR-кодун кагазга** чыгарып алып
- КорYнYктYY жерге илип коюу менен
- Төлөөлөрдү кабыл алуу

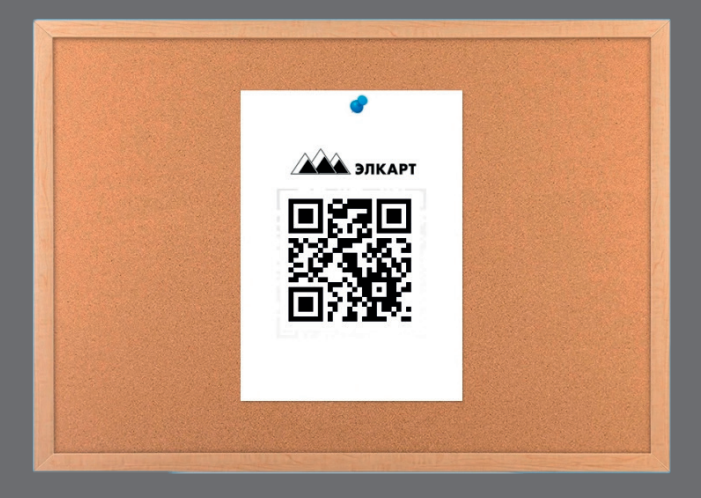

Элкарт Мобайл тиркемеси аркылуу картан ы тескөө ынгайлуулугу:

- балансты корYY
- төлөмдөр тууралуу дароо маалымдоо
- толом таржымалы менен таанышуу
- олконYн кайсыл болбосун банкынын бардык

банкоматтарынан нак акча чыгарып алуу мYмкYнчYлYг<sup>Y</sup>

Элкарт Мобайл тиркемеси аркылуу 100дон ашуун кызмат корсотYYлорго акысыз толоо ынгайлуулугу

#### Кимдер YчYн ынгайлуу?

Интернет дүкөндөр, инстадүкөндөр, таксилер, гүл саткан дYкондор, кат-кабар жеткирип берген кызматтар, сулуулук салондору, фитнес-тренерлер, репетиторлор, менчик билим берYY борборлору, медицина мекемелери, кафе, тойканалар, пиццерия, туристтик компаниялар, ден соолукту чындоо жайлары, эс алуу жайлары, каалга-терезе жасап саткандар, камсыздандыруучу брокерлер, дилерлер YчYн ынгайлуу.

Кантип баштоо керек?

Жеке ишкерлер:

- 1. Тиешелуу банкты тандап, келишим түзүп Элкарт Бизнес картаны алуу.
- 2. Элкарт Мобайл тиркемесин жYктоп алып, аны Элкарт Бизнес картага туташтыруу.
- 3. Элкарт Мобайлды ишке багыттап, он жактын жогору жагында жайгашкан QR-код иконкасын басуу.
- 4. Томон жактагы «Менин QR-кодум» белгисин жогору көздөй тартуу.
- 5 Картанын QR-кодун таап, телефон экранындагы QRкодун көчүрүп алууга жөнөтүүчүгө мүмкүндүк берүү же "БолYшYY" белгисин басуу.
- 6. Кардарларга жаны толооө ынгайы тууралуу маалымдоо.

Юридикалык жактар:

- 1. Банкты тандоо.
- 2. Тейлөө кызмат көрсөтүүсүнө келишим түзүү.
- 3. QR-коду аркылуу төлөө платформасына интеграциялануу (мобилдик жабдуу аркылуу товарлар жана кызмат көрсөтүүлөр үчүн QR-коду боюнча нак эмес төлөө үчүн бирдиктүү мейкиндик). Айырмалоочу өзгөчөлүгү кардарлар YчYн толомдордY он дой откорYY мYмкYнчYлYгY. 4. Жаны толоо ынгайы тууралуу кардарларга маалымдоо.
- 

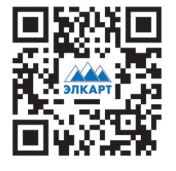

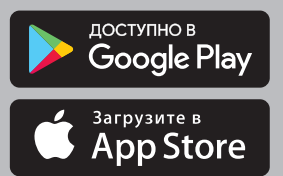

КYнY-тYнY колдоо борбору +996 (312) 63 76 96 support@ipc.kg, www.elcart.kg www.facebook.com/elcardpaycard/ www.instagram.com/elcart\_paycard/

Улуттук банк тарабынан берилген № 2001120515 лицензия